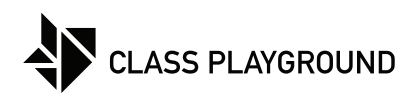

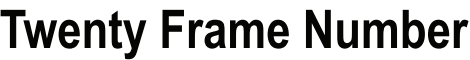

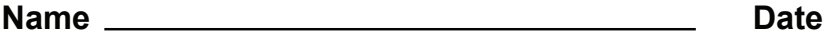

Fill in a number to match the twenty frame.

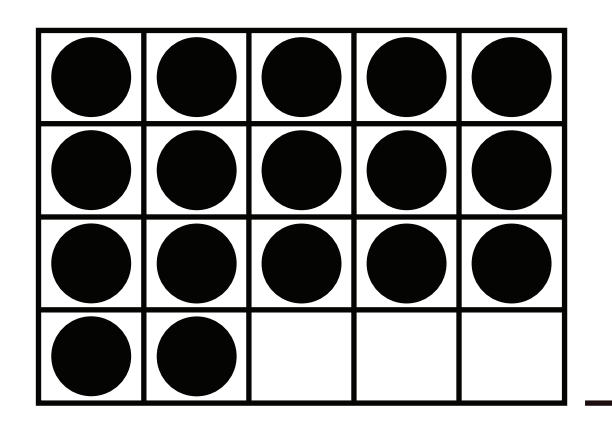

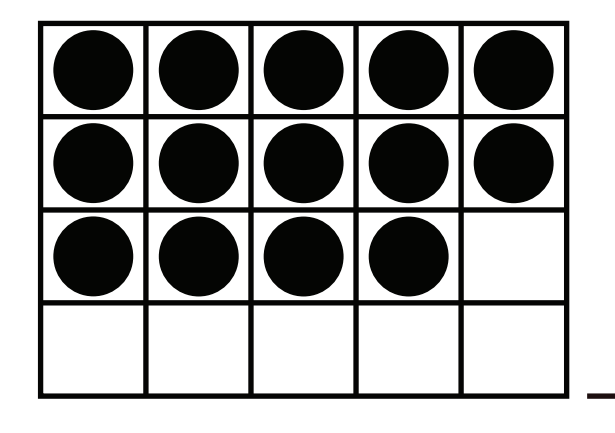

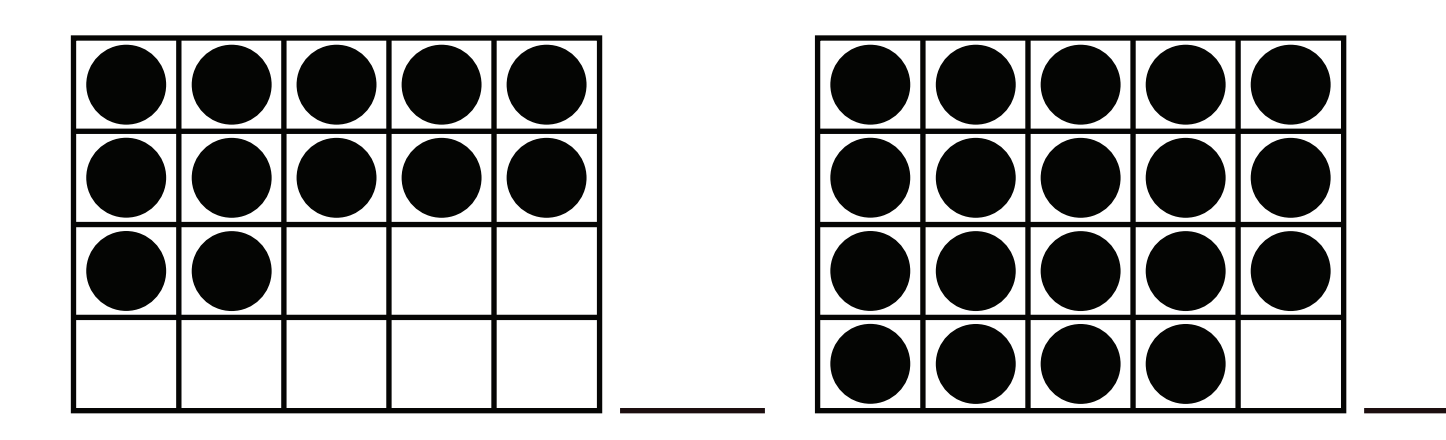

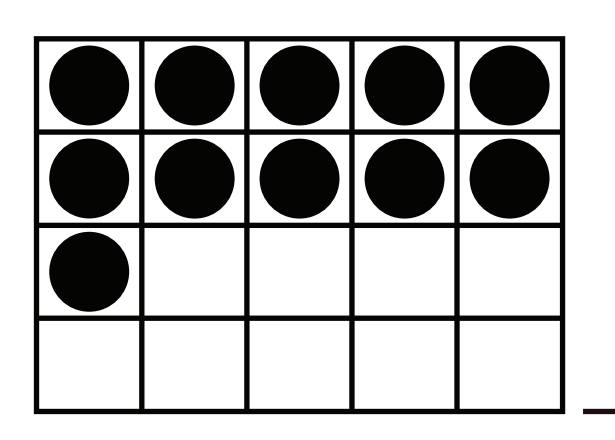

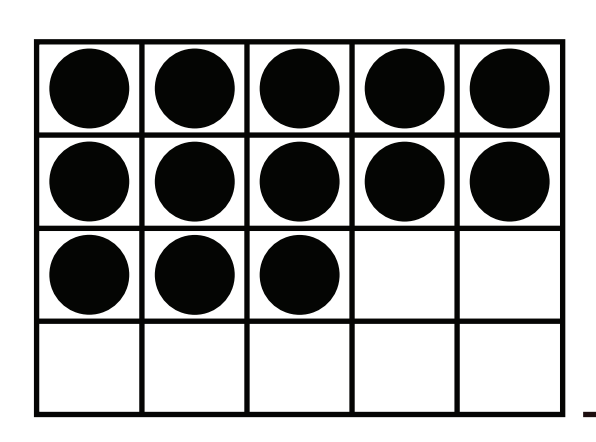